Pour accéder à la formation « Classe Préparatoire à l'Enseignement Supérieur CPES » du lycée naval sur Parcoursup, il vous suffit dans le moteur de recherche des formations de sélectionner (Cf. copie d'écran):

- Formation : par type de formation : **Formations préparatoires à l'enseignement supérieur**
- Lieu : par Région **: Bretagne**
- Lieu : par Ville **: Brest**

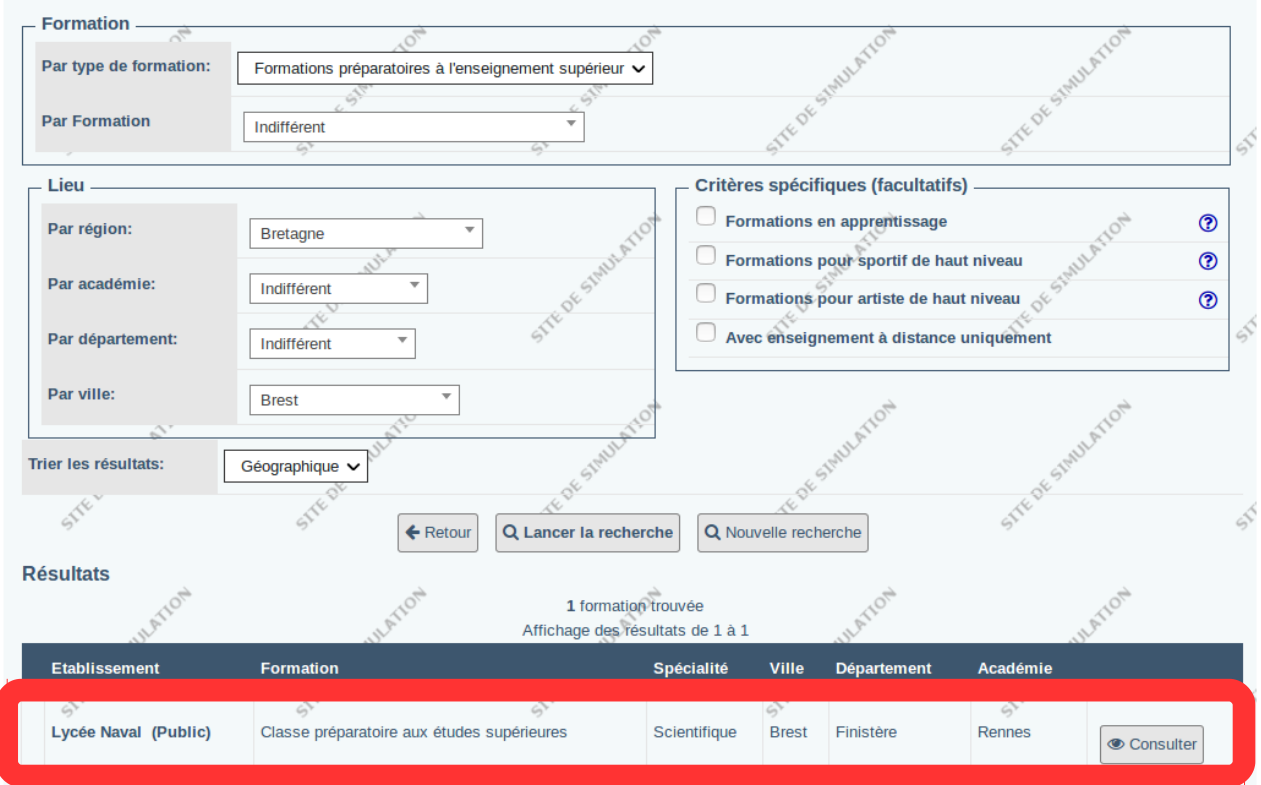